# **муниципальное бюджетное учреждение дополнительного образования «Дворец детского (юношеского) творчества»**

 УТВЕРЖДАЮ Директор МБУДО «ДДЮТ» \_\_\_\_\_\_\_\_\_Гладких В.В. Приказ №.78-осн. от 31.08.23

> Принято на педагогическом совете Протокол № №5 от 31.08.2023

> > Подписан: Гладких Валентина Васильевна DN: C=RU, S=Тульская область, L=Ефремов, T=директор, O=" МУНИЦИПАЛЬНОЕ БЮДЖЕТНОЕ УЧРЕЖДЕНИЕ ДОПОЛНИТЕЛЬНОГО ОБРАЗОВАНИЯ ""ДВОРЕЦ ДЕТСКОГО (ЮНОШЕСКОГО) ТВОРЧЕСТВА""", СНИЛС=03385527158, ИНН=711302547894, E=ddt.efremov@tularegion.org, G=Валентина Васильевна, SN=Гладких, CN=Гладких Валентина Васильевна

Основание: Я являюсь автором этого документа Местоположение: место подписания Дата: 2023.10.13 09:03:30+03'00' Foxit Reader Версия: 10.1.0

Гладких Валентина Васильевна

## **РАБОЧАЯ ПРОГРАММА**

**на 2023 – 2024 учебный год к дополнительной общеразвивающей программе**

**«Мир компьютерных технологий»**

Год обучения - первый

Номер групп – 1

Возраст учащихся- 13-16 лет

Название объединения «Мир компьютерных технологий»

Составитель:

...<br>.

А.Ю.Гордеева,

Должность - педагог

дополнительного образования

**2023 г. Ефремов**

#### **Пояснительная записка**

Объединение «Мир компьютерных технологий» функционирует на основе дополнительной общеразвивающей программы «Мир компьютерных технологий» (далее программы).

Объединение «Мир компьютерных технологий» по программе «Мир компьютерных технологий» существует с 01.09.2023 г.

Количественный состав групп объединения «Мир компьютерных технологий» на 2023-2024 учебный год – 13 человек. Возраст учащихся 13-16 лет.

Работа в 2023-2024 учебном году будет осуществляться согласно содержанию дополнительной общеразвивающей программы «Мир компьютерных технологий». В программу обучения включены мероприятия, направленные на формирование ценностных установок учащихся (гражданственность, историческое просвещение, нравственность, экология).

Занятия проводятся согласно возрастным требованиям и содержанию дополнительной общеразвивающей программы – 2 раза в неделю по 2 занятия по 45 минут перерывом в 10 минут.

Основной формой обучения является учебно-практическая деятельность учащихся, практические, творческие работы. Все виды практической деятельности в программе направлены на освоение различных технологий работы с информацией.

Выявление результатов обучения осуществляется в следующих формах:

- тестирование (онлайн, интерактивное) в процессе изучения каждой темы;
- лабораторно-практические работы;
- индивидуальные и фронтальные опросы, проводимые на каждом занятии
- зачет (в форме теста) в конце учебного года.

#### **В текущем учебном году можно выделить следующие цель и задачи**:

**Цель** - Повысить мотивацию обучения, сформировать необходимые знания и навыки работы с информационными технологиями.

#### **Задачи**

 сформировать общеучебные и общекультурные навыки работы с информацией, умения грамотно пользоваться источниками информации, правильно организовать информационный процесс);

 сформировать у учащихся навыки самостоятельной исследовательской деятельности, сочетающей познавательный аспект с эстетическим восприятием;

 научить использовать информационные технологии в индивидуальной и коллективной учебной и познавательной, в том числе проектной деятельности;

 развить творческие и интеллектуальные способности детей, используя знания компьютерных технологий;

 воспитать понимание представления о своем месте в современном информационном обществе.

Содержание тематического плана в течение года может частично корректироваться. В план, а также в выбор последовательности изучения тем могут вноситься изменения, отражающие новые достижения компьютерных технологий или другое программное обеспечение, позволяющие получить программный результат.

## ПЛАНИРУЕМЫЕ РЕЗУЛЬТАТЫ УЧАЩИХСЯ 1 ГОДА ОБУЧЕНИЯ

#### **Учащиеся могут знать:**

- назначение основных и дополнительных устройств персонального компьютера;
- знать о мерах профилактики персонального компьютера;
- технологию создания папок и файлов, работу с объектами Рабочего стола;
- технологию обработки текстовых документов:

• объекты текстового редактора: курсор, символ, строка, абзац, таблица, рисунок, картинка;

• технологию создания и редактирования рисунков растровой и векторной графики; принципы формирования, минимальные графические объекты;

- технологию создания презентации;
- объекты презентации: слайд, разметка слайда, шаблоны оформления, цветовые схемы, эффекты анимации;
- технологию обработки числовой информации в табличных процессорах;
- объекты табличного процессора: строка, столбец, ячейка, таблица, рабочее поле, книга, лист, функции и формулы, диаграмма;
- назначение служб Интернета;
- назначение и правила использования электронной почты, браузеров;
- технологию создания моделей;
- виды моделей, этапы моделирования;
- технологию и виды алгоритмов, записи алгоритмов

#### **Учащиеся могут уметь:**

• классифицировать программное обеспечение персонального компьютера и его составляющих;

- работать на клавиатуре;
- выполнять различными способами стандартные действия с папками и файлами;

3

- создавать, редактировать и форматировать текстовый документ;
- выполнять различные действия над объектами текстового документа (символами, абзацами, фрагментами) и над документом в целом;
- создавать списки, колонтитулы, многоколонковый текст;
- создавать таблицы и графические объекты в тексте;
- внедрять в текстовые документы объекты, созданные в других средах;
- пользоваться инструментами графического редактора;
- создавать, редактировать, в том числе, используя технологию OLE, рисунки растровой векторной графики;
- работать в информационных поисковых системах, облачных технологиях;
- работать с электронной почтой;
- знать правила безопасного поведения в сети Интернет;
- моделировать в среде графического редактора, составлять информационные модели;
- составлять алгоритмы, используя различных формы записи алгоритмов (словесный, блок-схемы, цифровой).

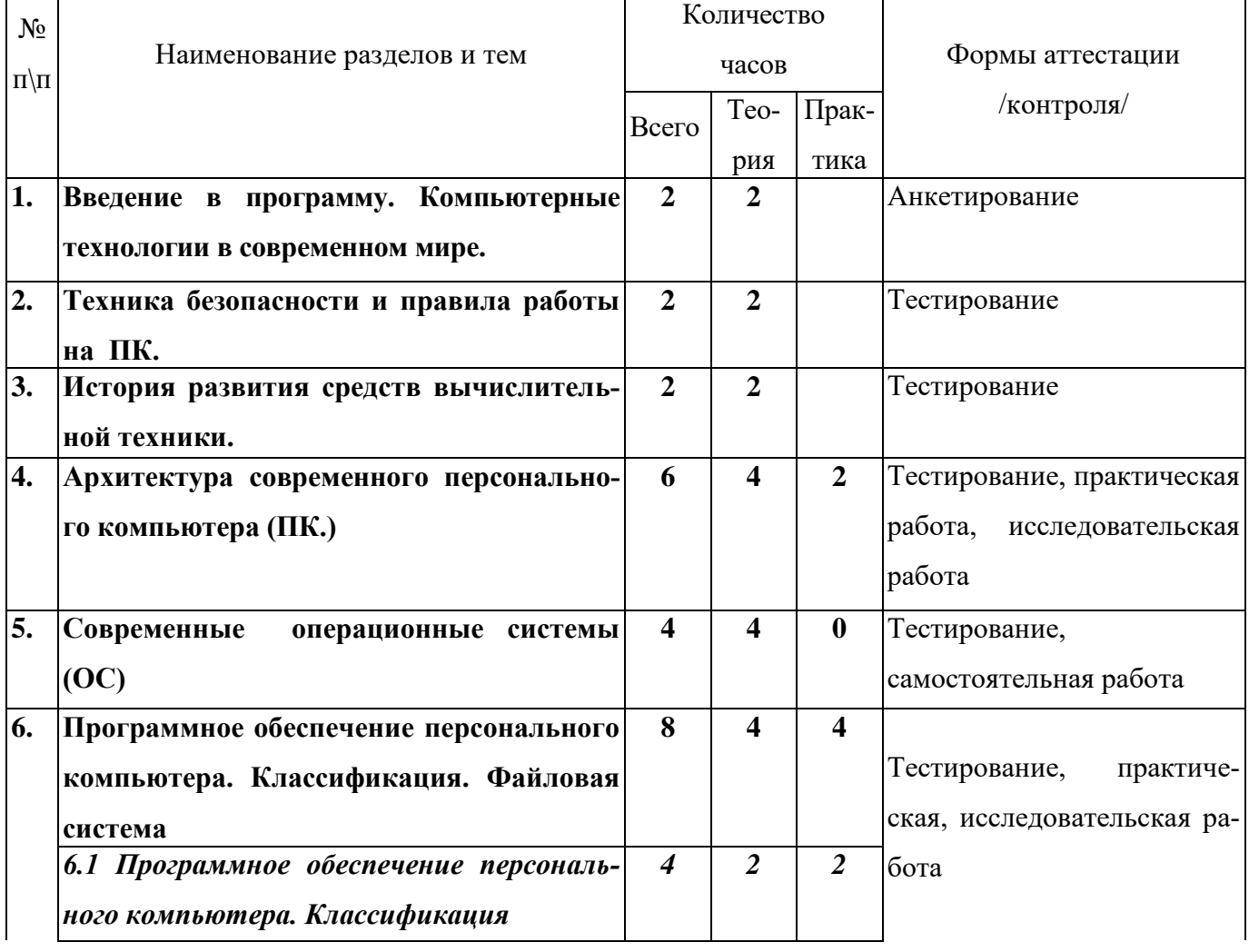

## **УЧЕБНЫЙ ПЛАН I ГОДА ОБУЧЕНИЯ**

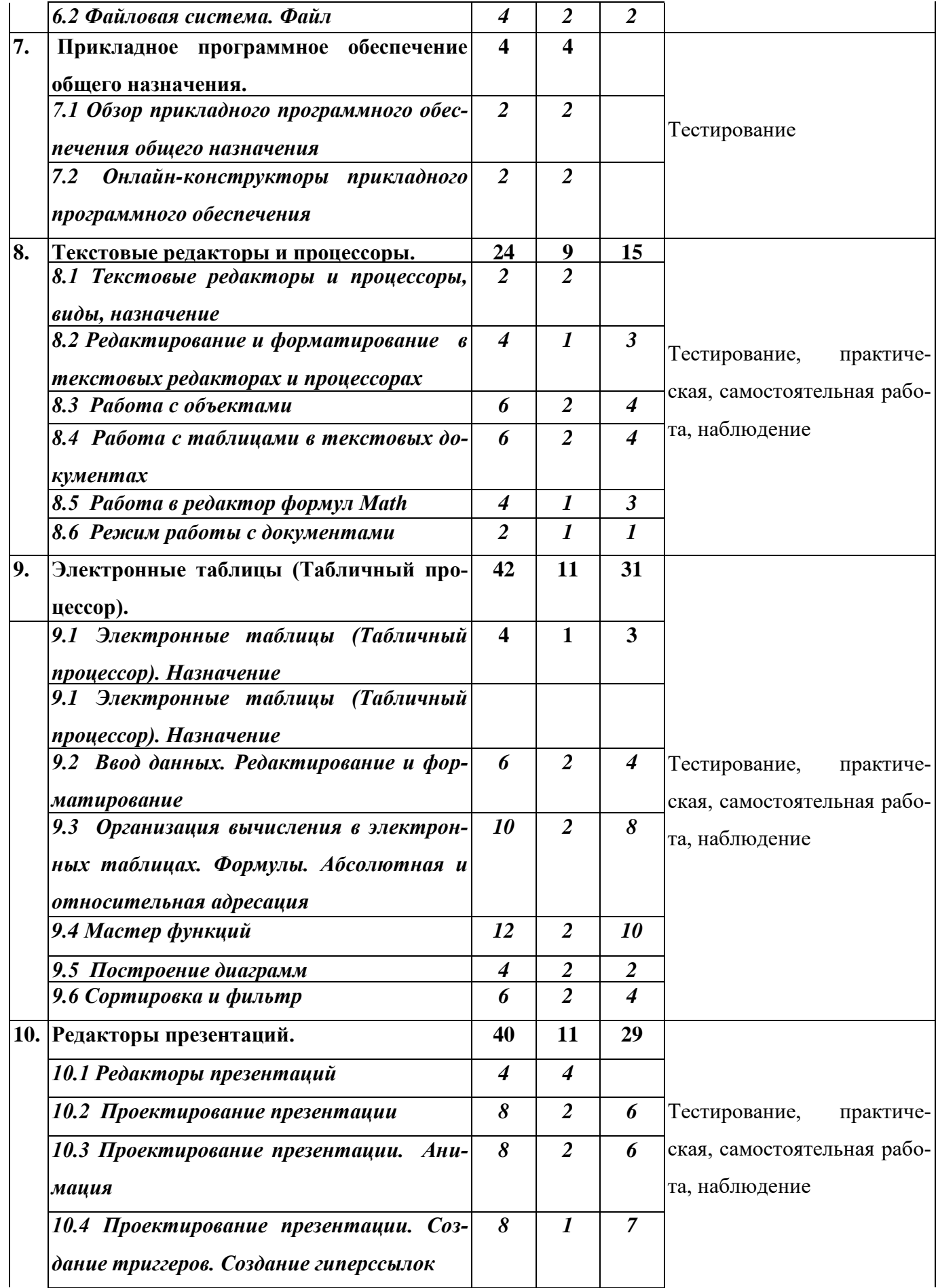

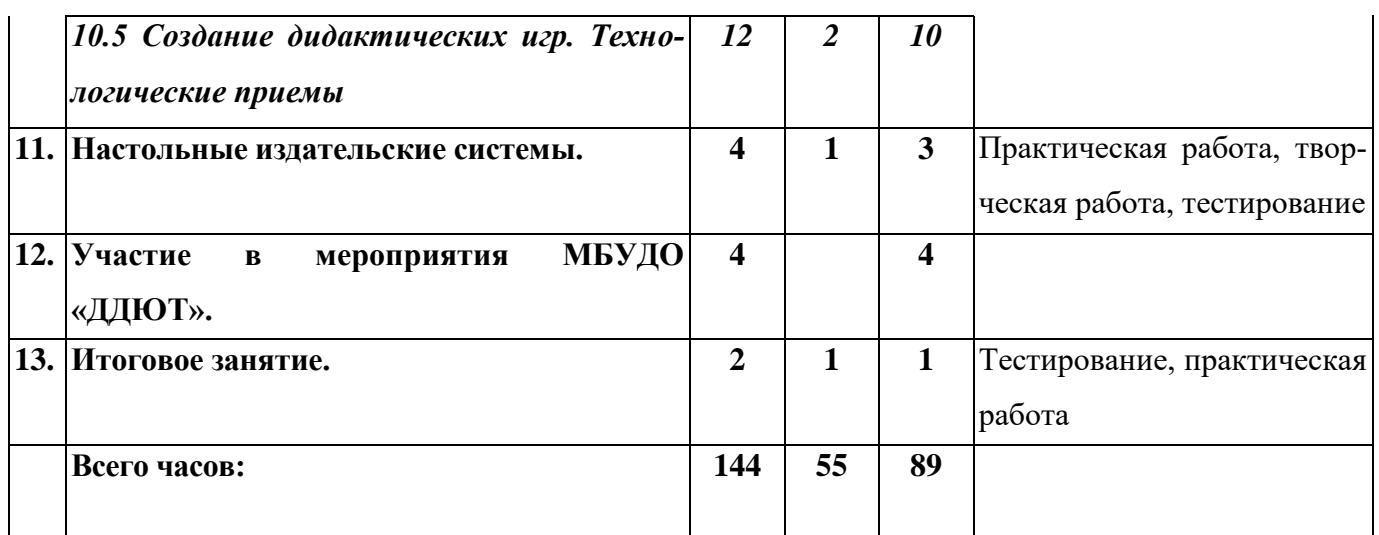

## **КАЛЕНДАРНЫЙ УЧЕБНЫЙ ГРАФИК ПРОГРАММЫ**

В соответствии с Календарным учебным графиком МБУДО «ДДЮТ» начало учебного года 01.09.2023 г., окончание учебного года: 31.05.2024 г. (9 месяцев, 37 учебных недель) **ФОРМА ПОДВЕДЕНИЯ ИТОГОВ РЕАЛИЗАЦИИ ПРОГРАММЫ**

Программой предусмотрен входной контроль. Форма – тестирование (01.09. – 15.09.). Промежуточная аттестация по Программе предусмотрена по окончанию 1 года обучения 15-30 апреля 2024 г. Формы проведения промежуточной аттестации: тестирование, практическая работа.

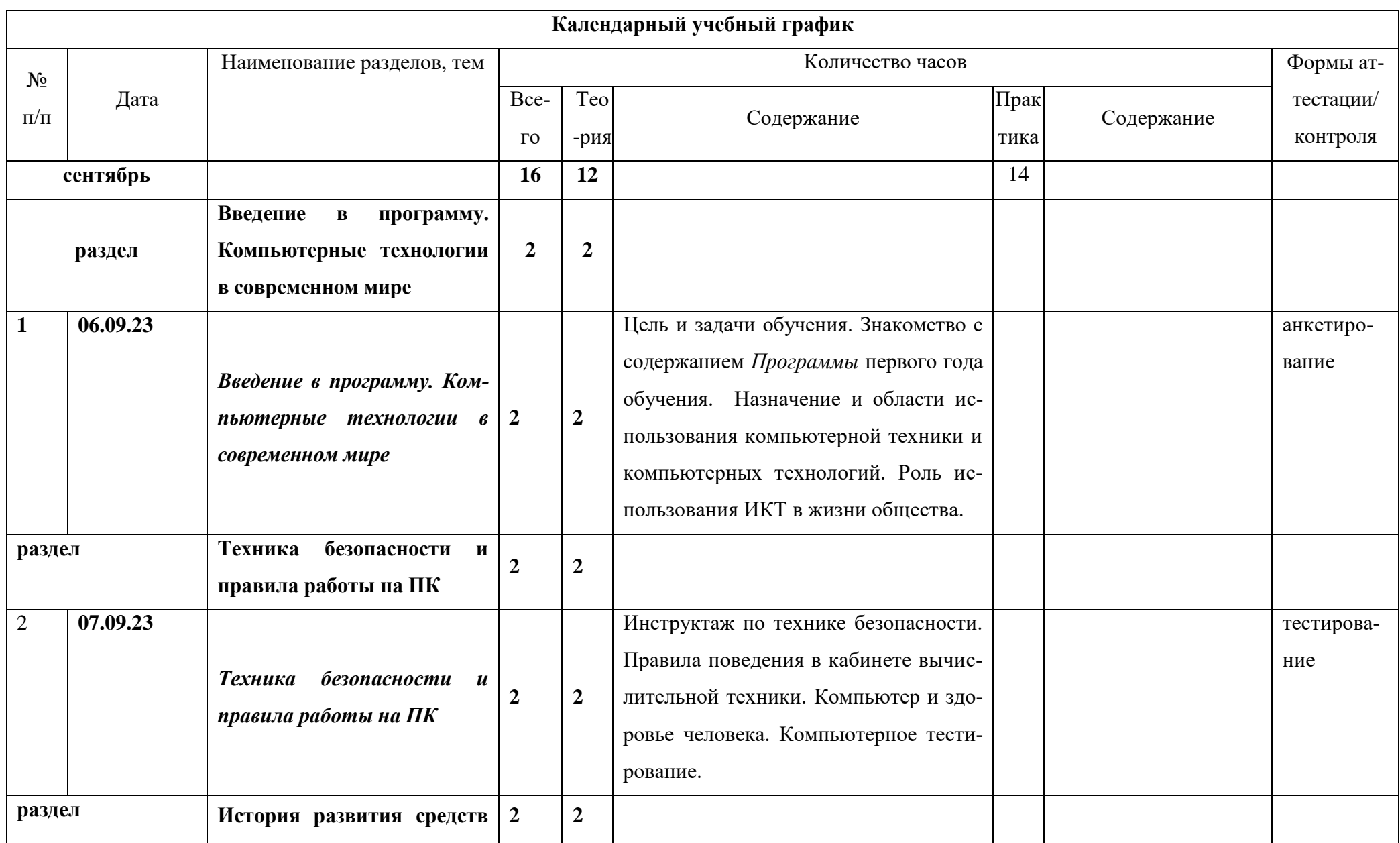

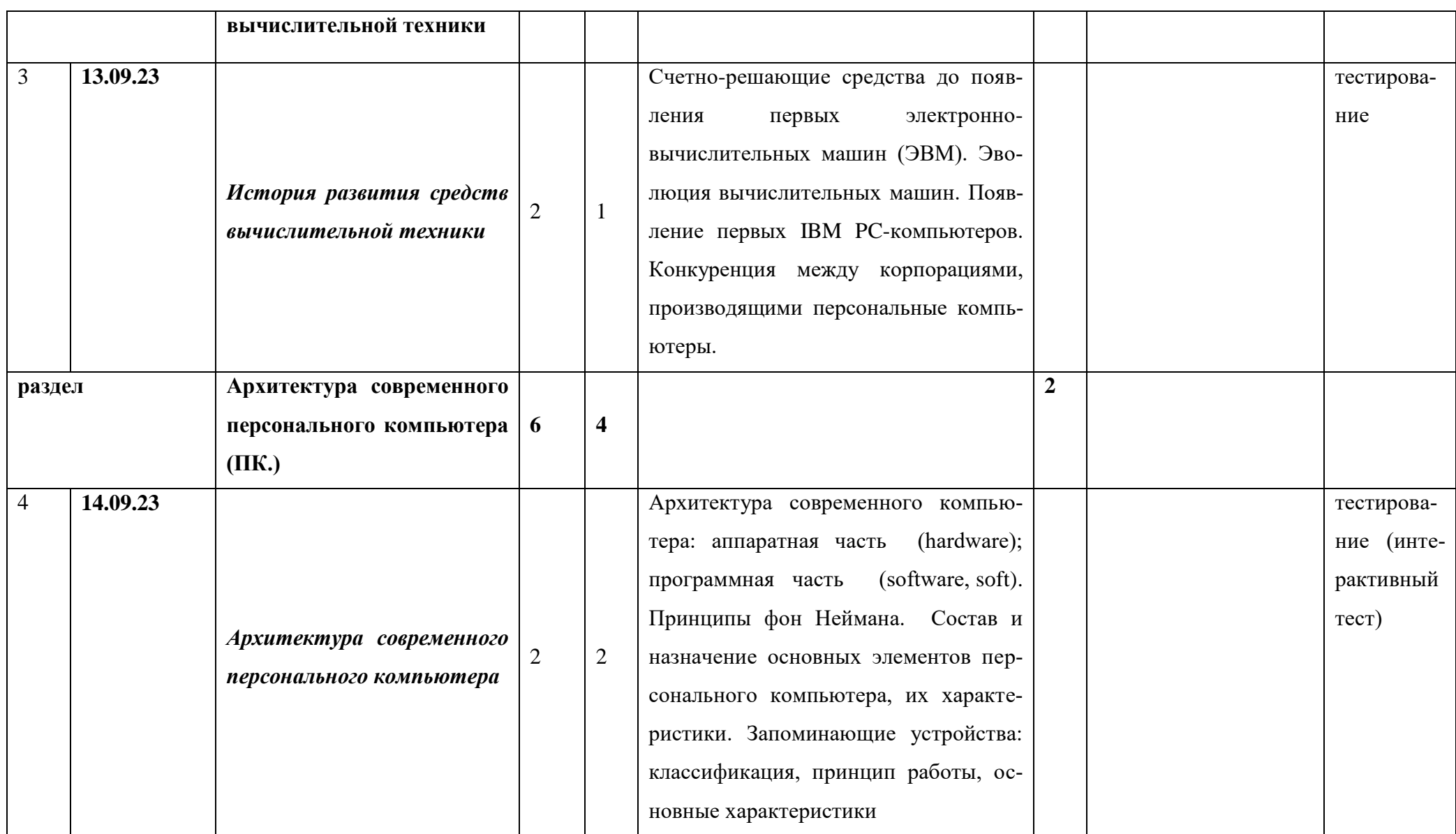

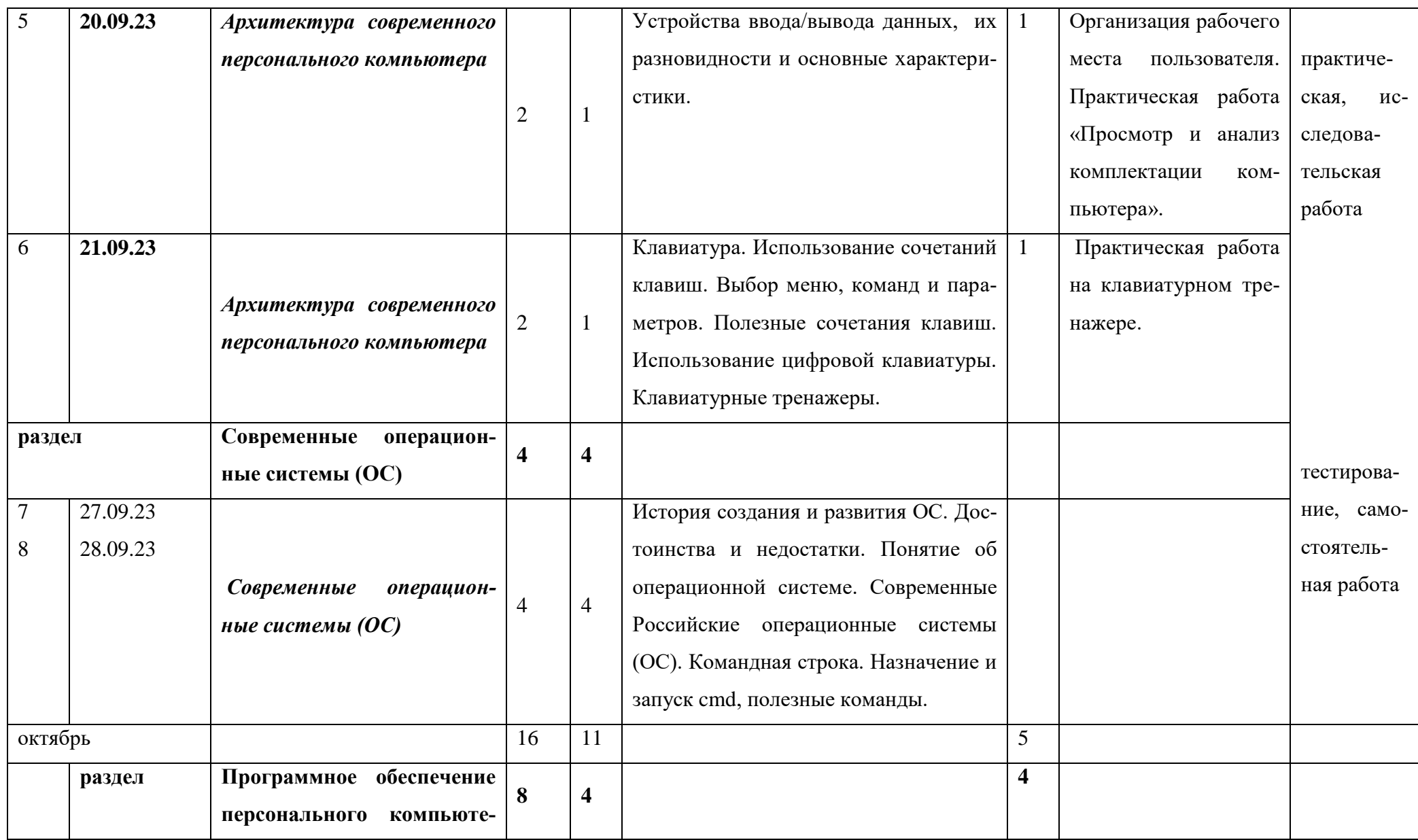

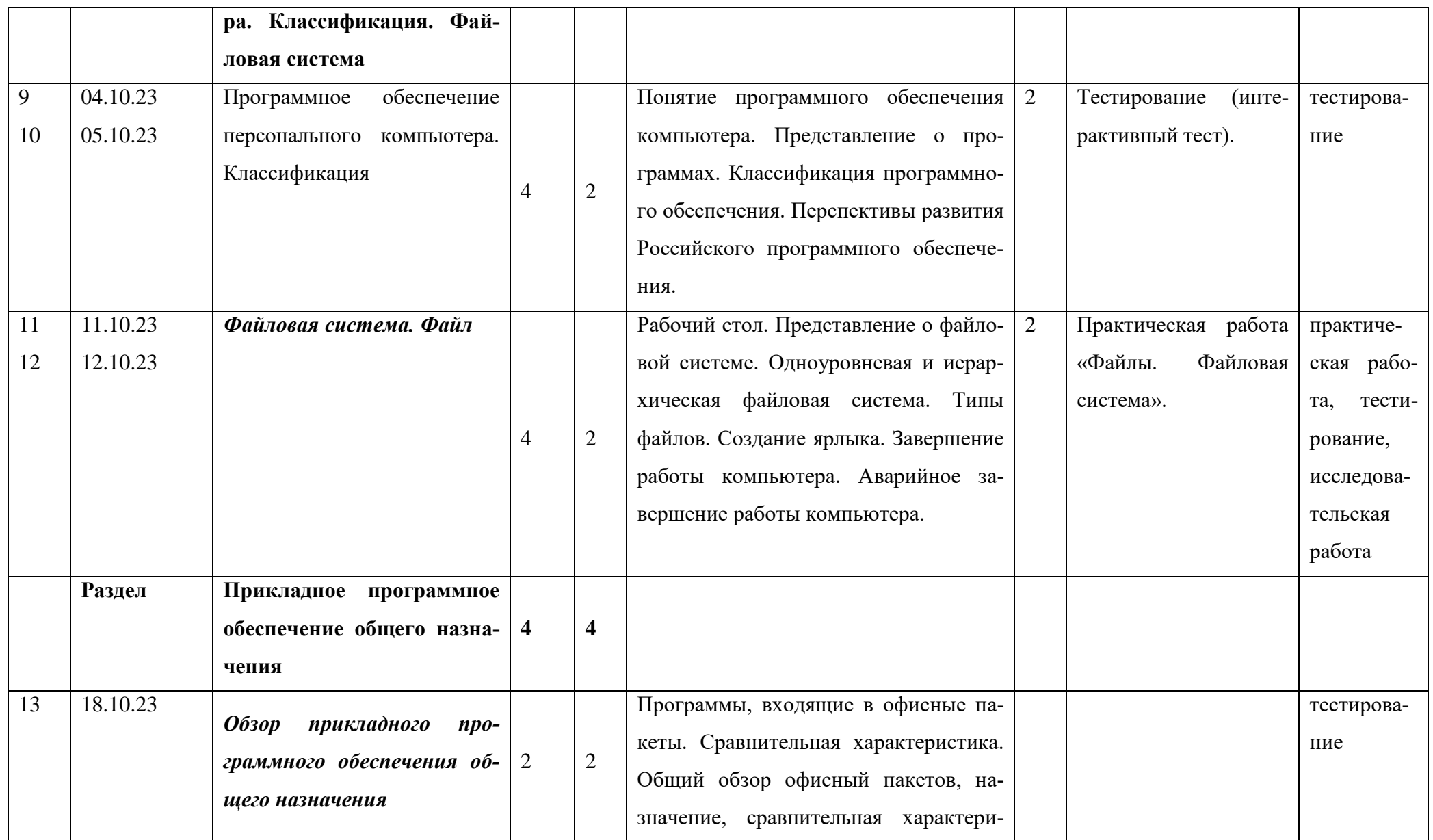

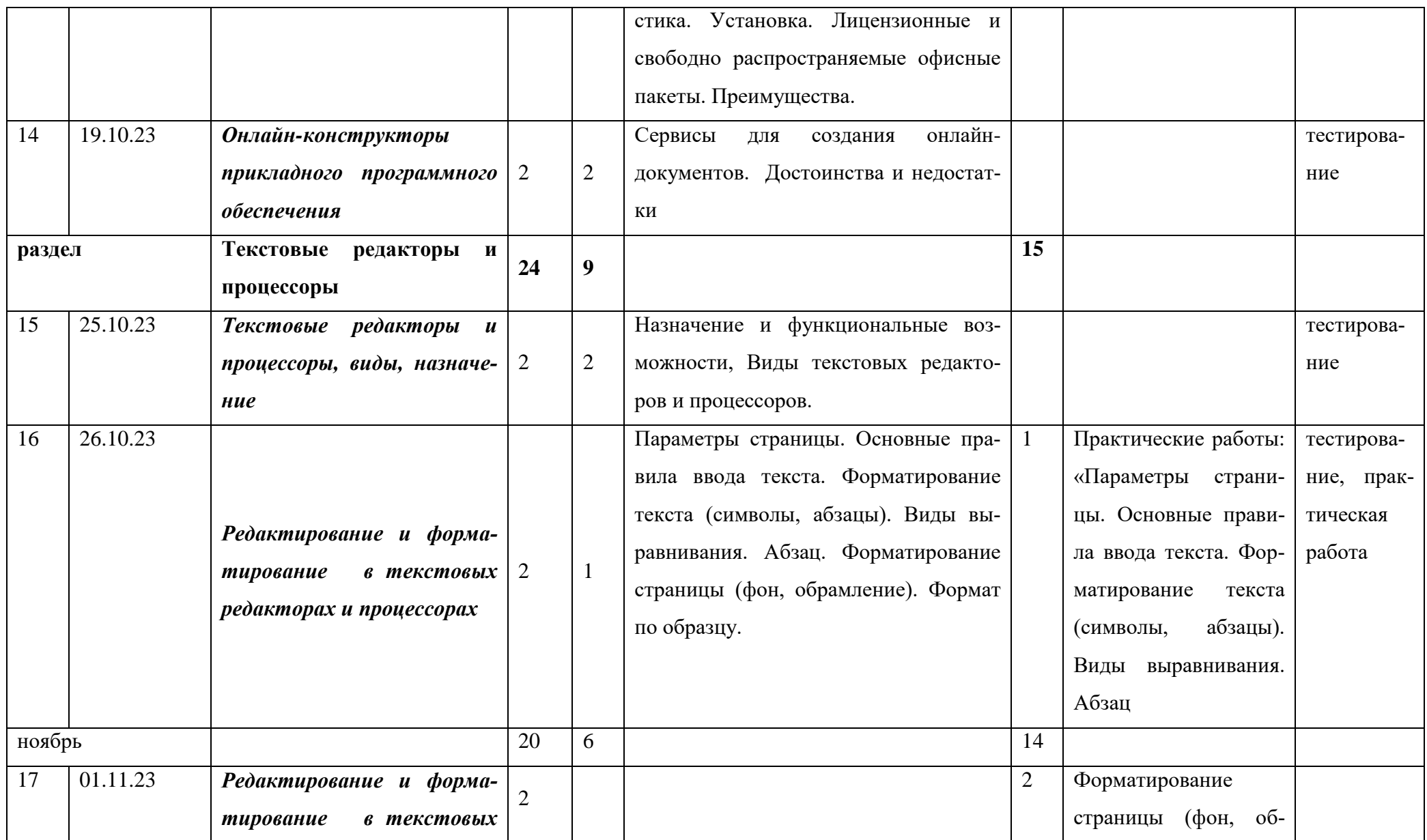

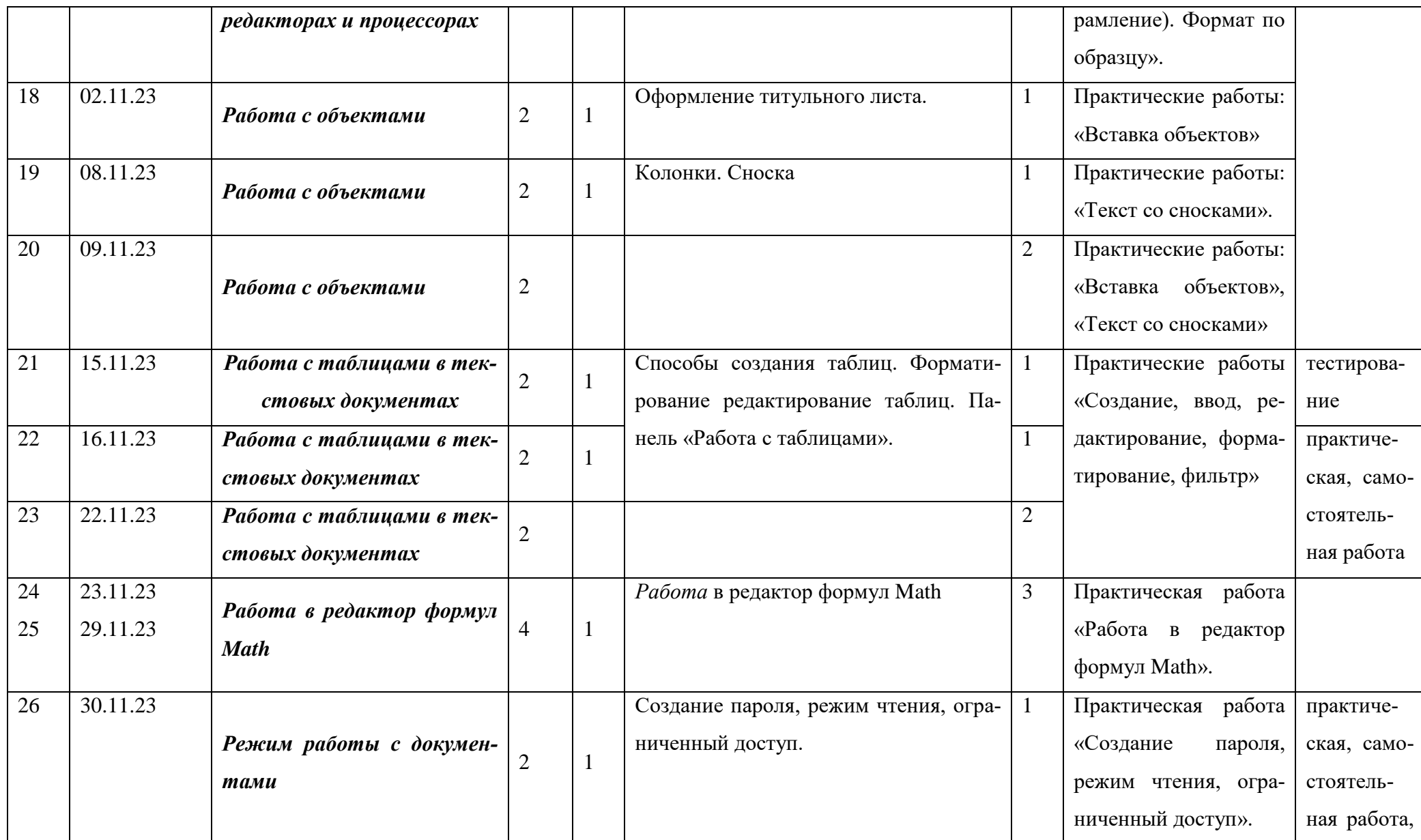

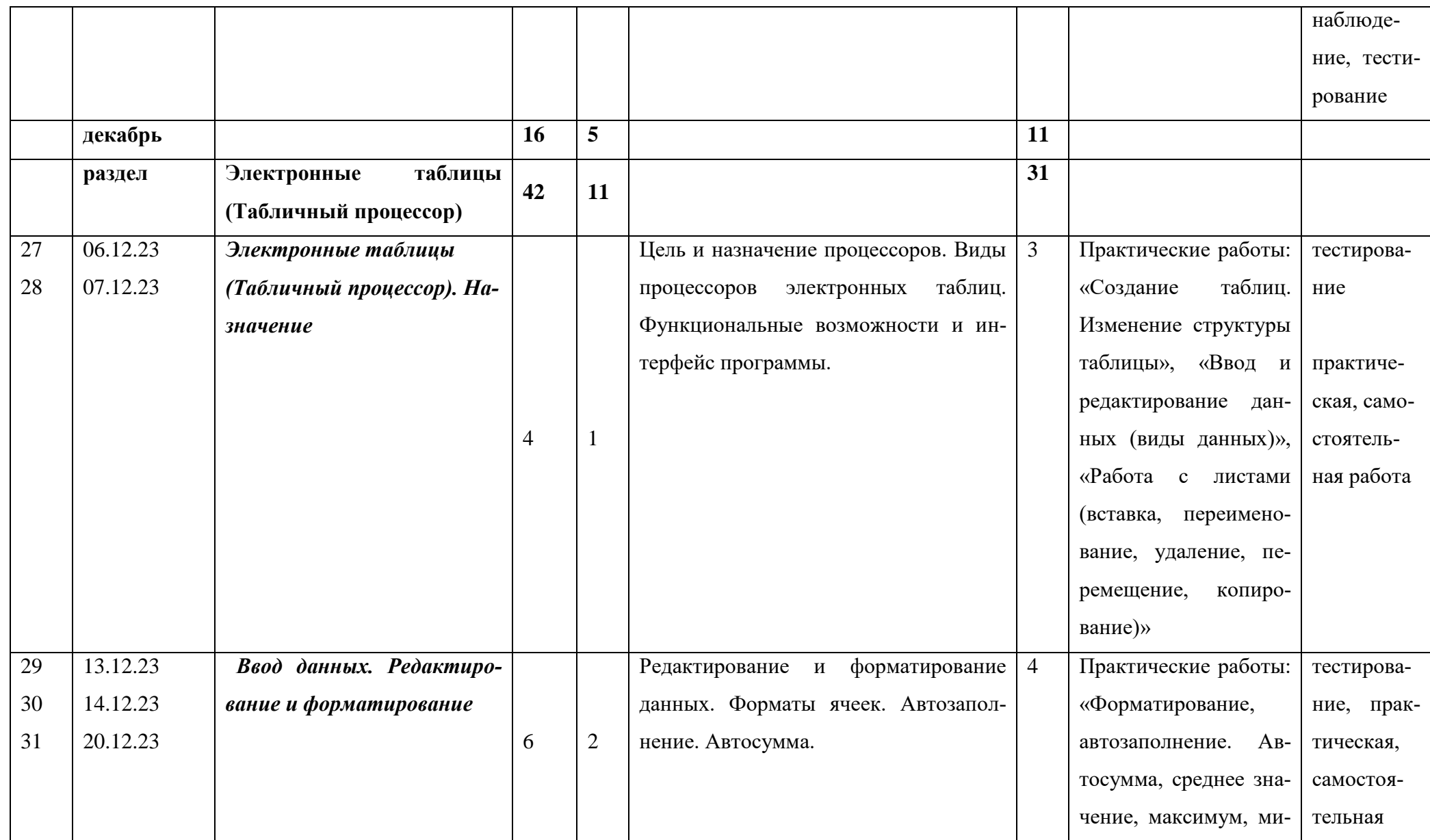

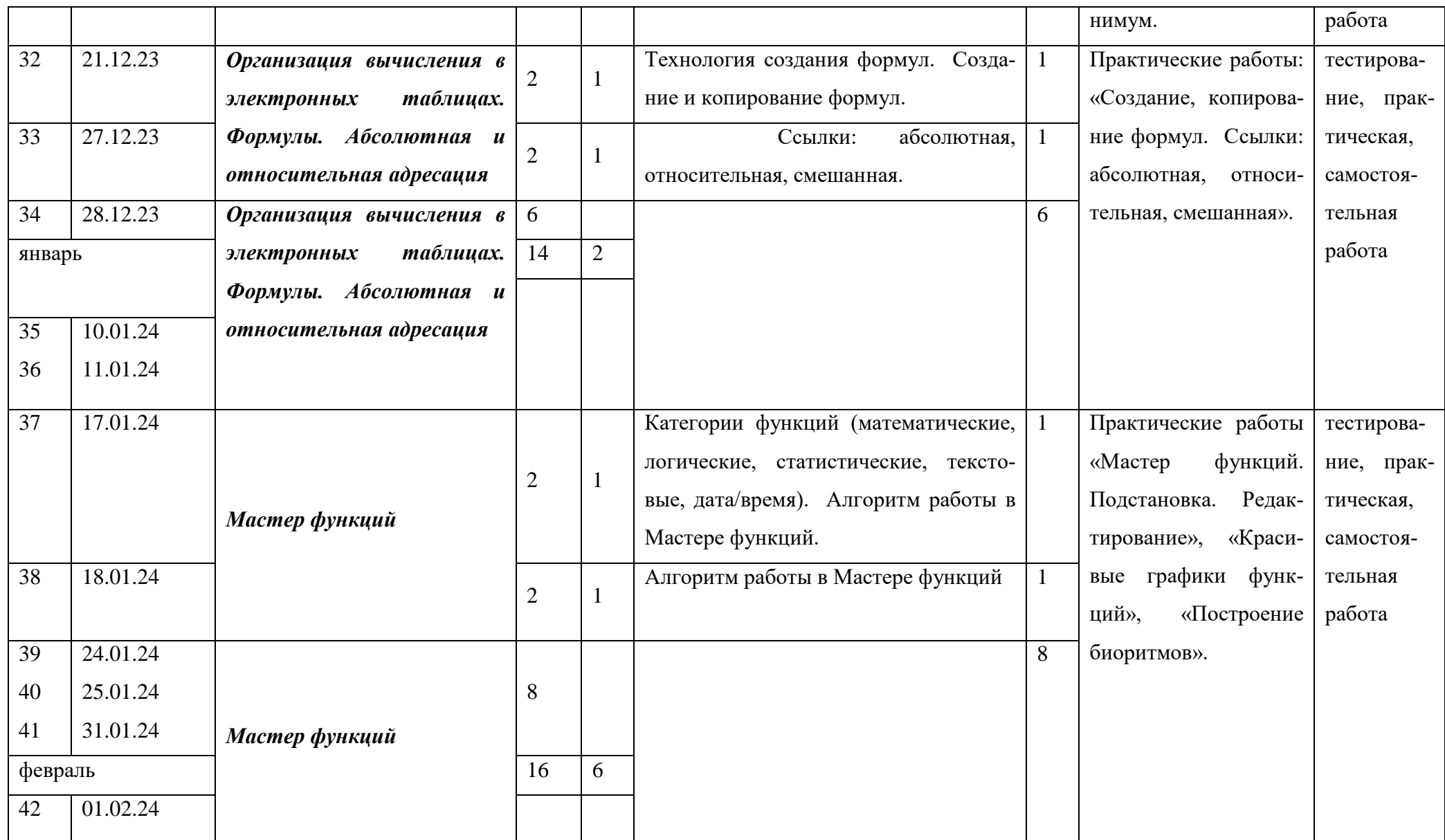

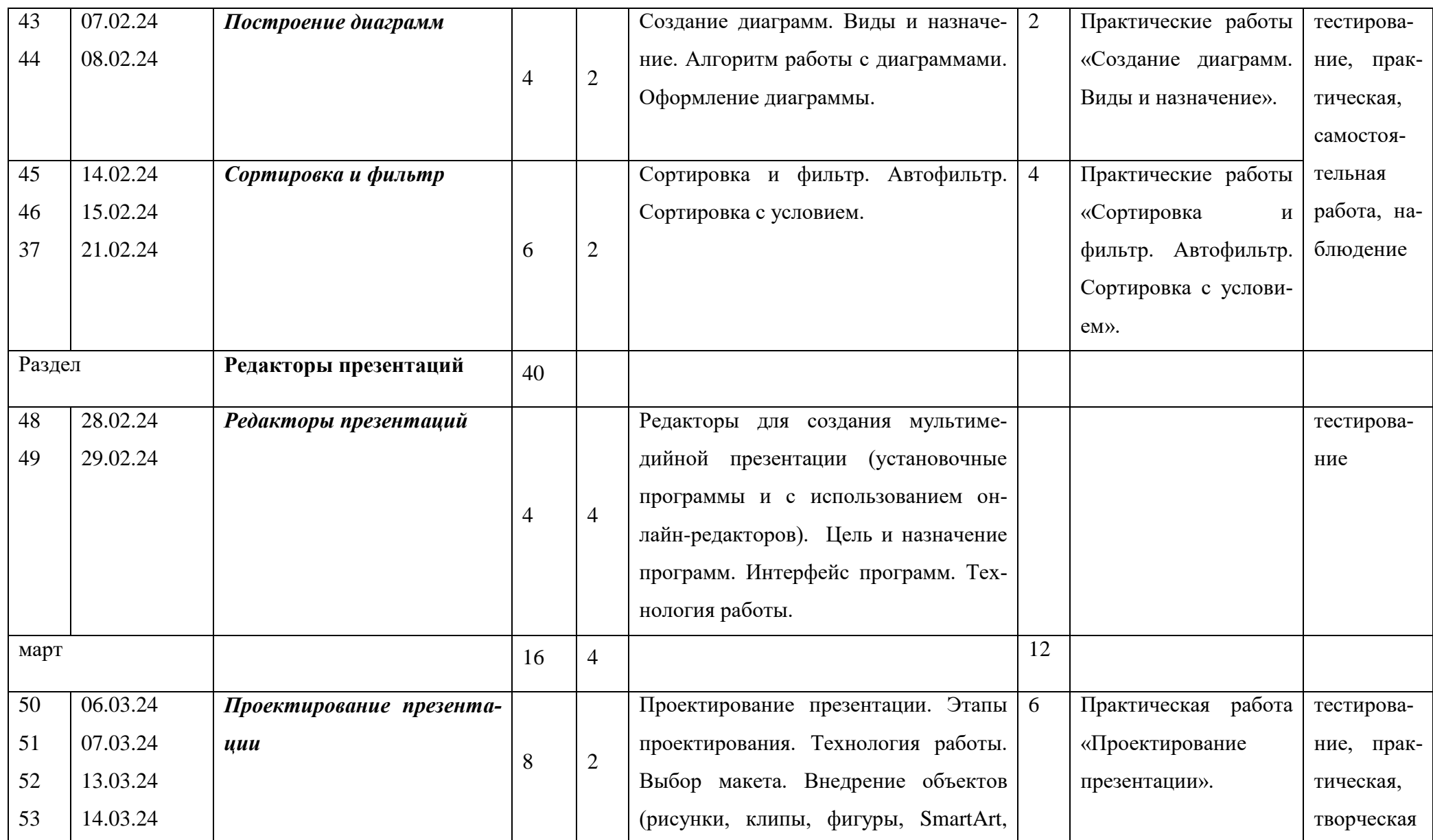

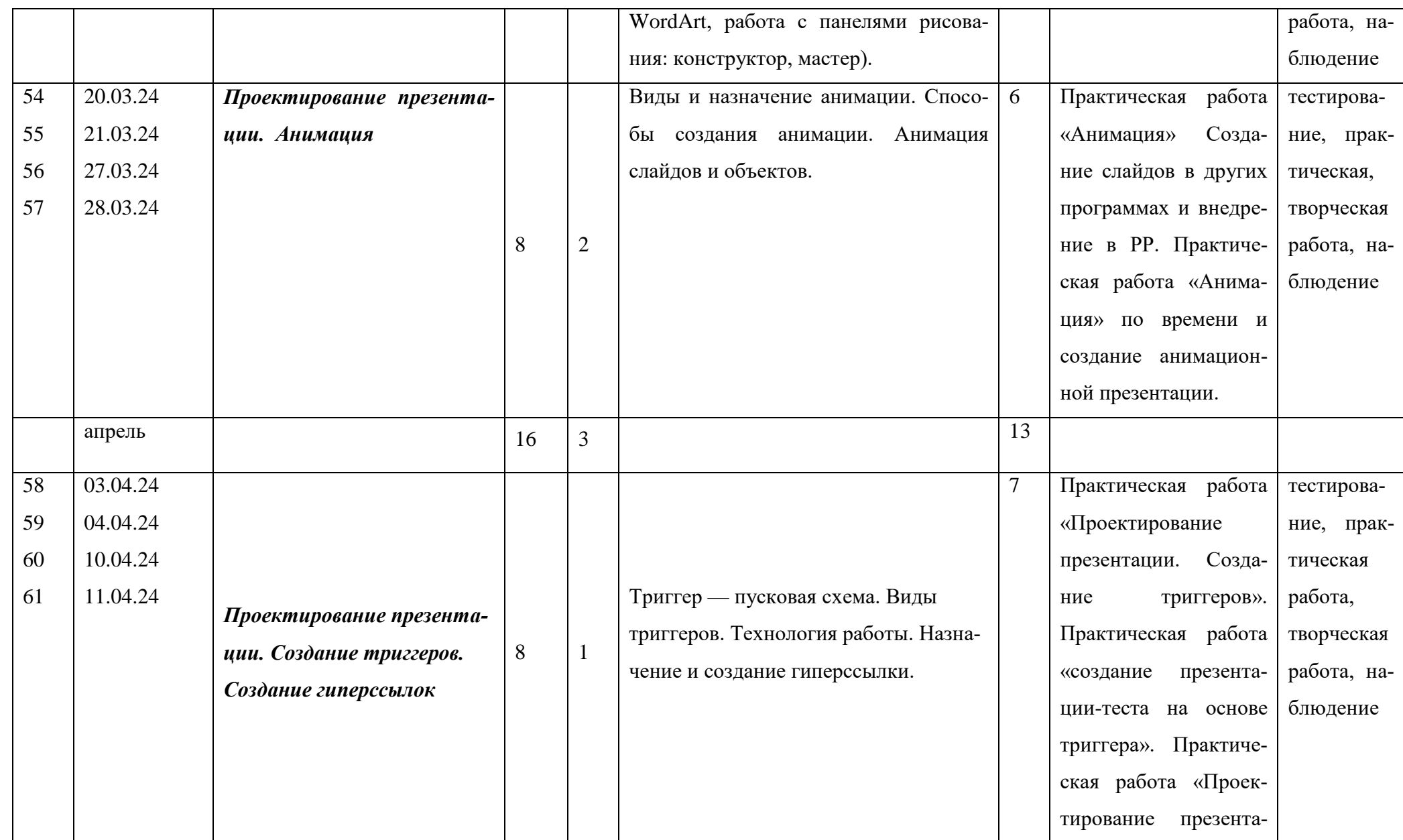

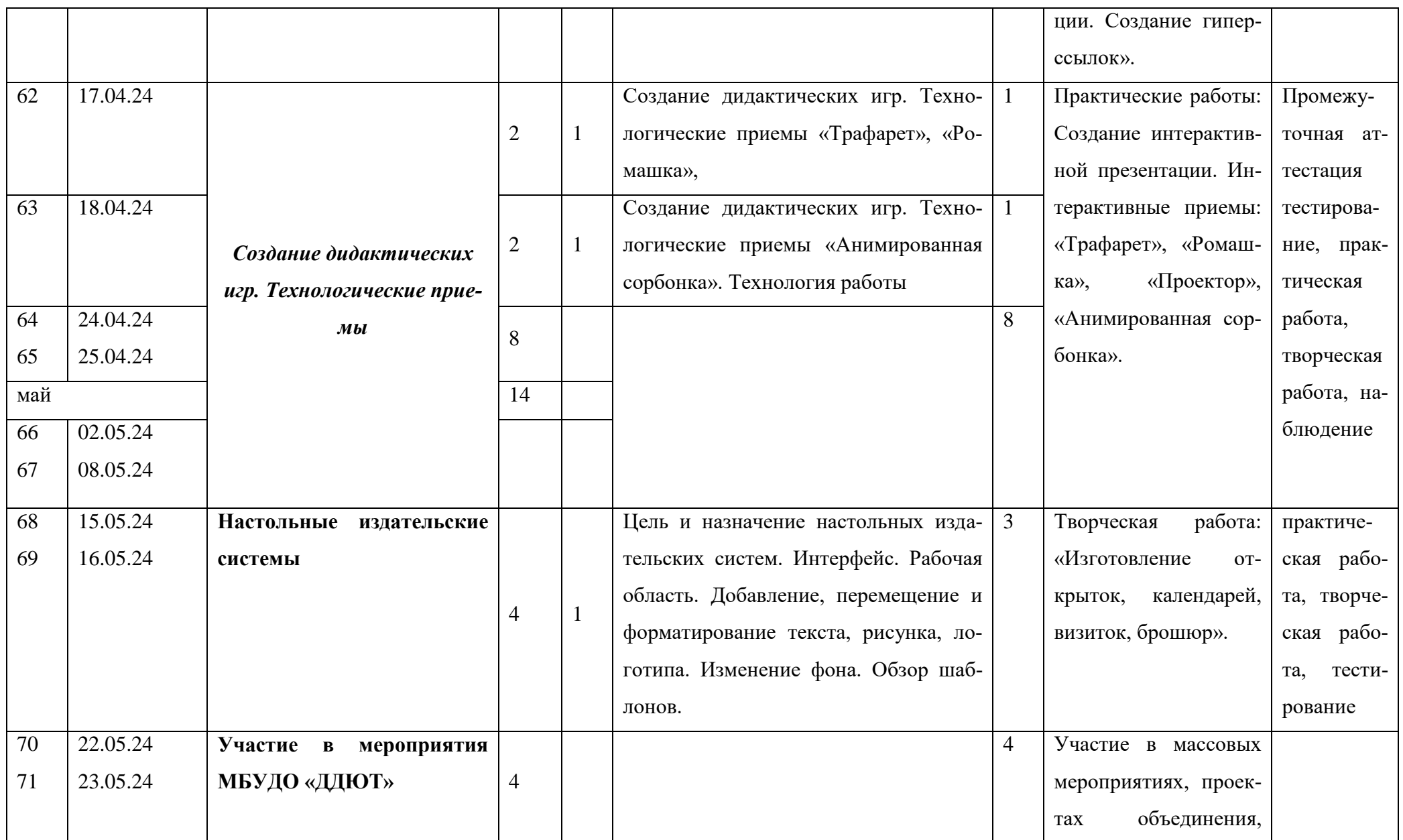

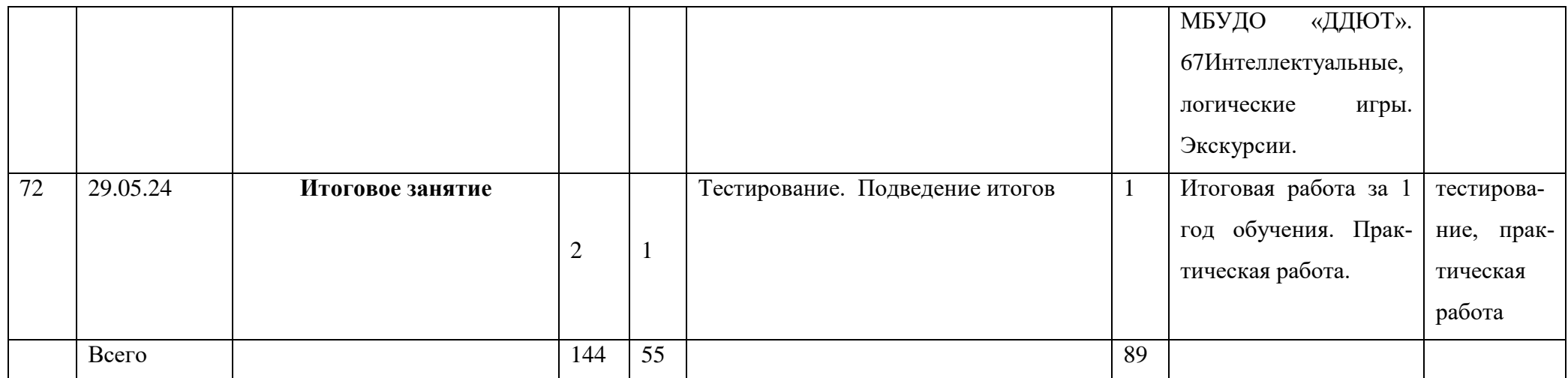

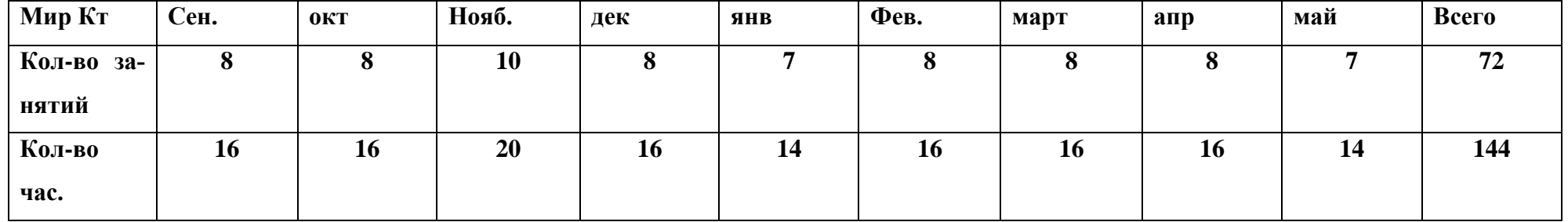

#### **План воспитательной работы объединения**

#### **«Мир компьютерных технологий»**

**ЦЕЛЬ: создание условий, способствующих развитию интеллектуальных, творческих, личностных качеств учащихся, их социализации и адаптации в обществе.**

**В текущем учебном году учебно-воспитательная работа запланирована с учетом федерального проекта «Успех каждого ребенка», мероприятий, посвященных году волонтера, Указов Президента РФ:**

**2018-2027- десятилетие Детства**

**2022-2031 - десятилетие науки и технологий**

**2023 - Год педагога и наставника**

#### **2024 – Год науки и технологий**

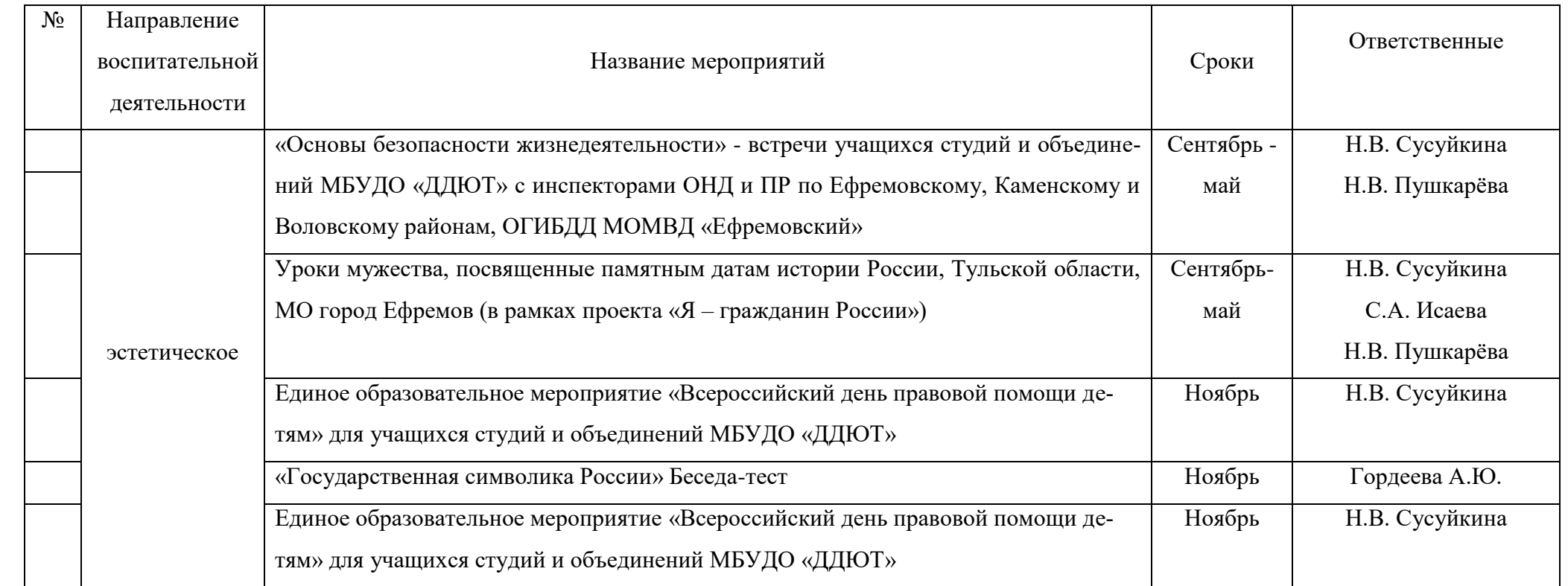

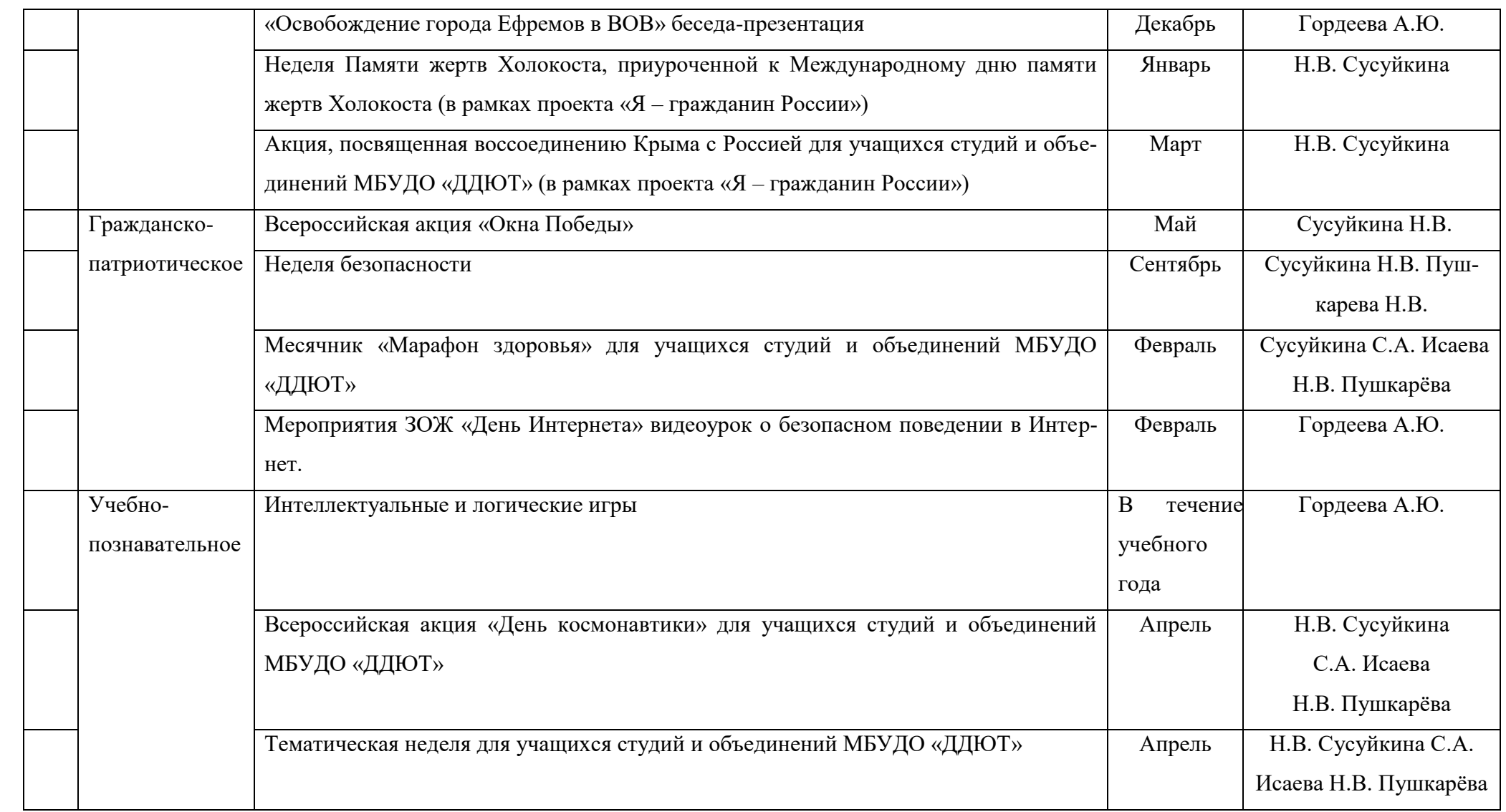